Н. В. Кудимова, Д. И. Мамонтов

# **Реализация модели «Цифровой класс»**

**Методические рекомендации**

## **ОГЛАВЛЕНИЕ**

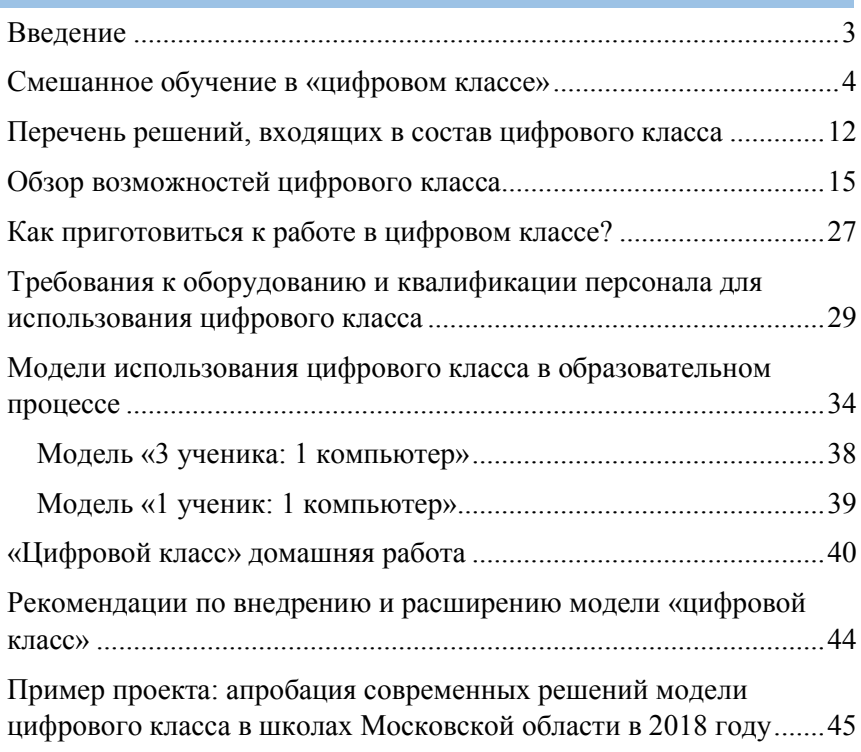

## **Введение**

Происходящие сегодня технологические, организационные, управленческие перемены, связанные с распространением информационных и коммуникационных технологий (ИКТ), охватывают все сферы деятельности – экономику, государственное управление, культуру, здравоохранение, образование, трансформируют повседневную жизнь человека и создают новые способы коммуникации. Возникают новые цифровые профессии, появляются потребности в кадрах в таких объемах, которых просто нет на рынках труда. Одним из приоритетных направлений развития страны стала программа «Цифровая экономика Российской Федерации», утвержденная распоряжением Правительства РФ от 28 июля 2017 г.

Для цифровой экономики нужны компетентные кадры. Для их подготовки необходимо изменять систему образования, внедрять цифровые инструменты для организации учебной деятельности, создавать и развивать единую информационную среду, которая позволит реализовать возможность обучения на протяжении всей жизни – в любое время и в любом месте.

Именно на решение части этих проблем и направлен федеральный проект «Цифровая образовательная среда» национального проекта «Образование».

Цель проекта – создание условий для внедрения современной и безопасной цифровой образовательной среды, обеспечивающей формирование ценности к саморазвитию и самообразованию у обучающихся образовательных организаций, путем обновления информационно-коммуникационной инфраструктуры и подготовки педагогических кадров.

Чтобы достичь данной цели, необходимо обеспечить решение следующих задач:

 развитие инфраструктуры, обеспечивающей формирование и развитие цифровой образовательной среды, которая должна включать в себя сетевую инфраструктуру, инструменты для управления образовательным процессом, цифровой контент, а также инструменты доступа к нему;

- формирование методических рекомендаций по использованию цифровых образовательных ресурсов и инструментов цифровой образовательной среды;
- повышение квалификации педагогов в вопросах использования электронных образовательных ресурсов (ЭОР) в цифровой образовательной среде.

### **Смешанное обучение в «цифровом классе»**

Создание цифровой образовательной среды позволяет эффективно использовать современные педагогические технологии, такие как смешанное обучение, модель «1 ученик: 1 компьютер», электронное обучение, дистанционные образовательные технологии и многие другие. В рамках данных методических рекомендаций нам хотелось бы особое внимание уделить вопросам внедрения в учебный процесс именно технологий смешанного обучения, так как они создают условия для активного использования различных цифровых инструментов и при этом позволяют соблюдать требования, предъявляемые к организации и проведению урока с использованием технических устройств.

Итак, смешанное обучение – это сочетание индивидуального и онлайн-обучения, которое основывается на выборе соответствующей среды обучения в зависимости от желаемых результатов. Отличительной чертой смешанного обучения является сочетание индивидуального обучения с другими методами и техниками преподавания.

К основным компонентам смешанного обучения можно отнести следующие элементы:

 **очное обучение,** представляющее собой традиционный формат занятий в классе;

- **самостоятельное обучение,** которое включает работу обучающихся с учебными материалами, поиск информации в учебниках, пособиях, сети Интернет;
- **онлайн-обучение**, например, с помощью сред дистанционного обучения, вебинаров, онлайн конференций, скайп, вики-сред и др.

Выделяют следующие основные модели смешанного обучения.

Модели ротаций

 **Автономная группа.** Для реализации данной модели класс можно разделить на две группы, причем группы могут быть разными по уровню подготовленности обучающихся. В один момент времени первая из групп работает в компьютерном классе (или другой оснащенной компьютерной техникой зоне) – это автономная группа, в которой реализуется онлайн компонента смешанного обучения, а вторая группа в это же время может работать с учителем – это реализация очной компоненты.

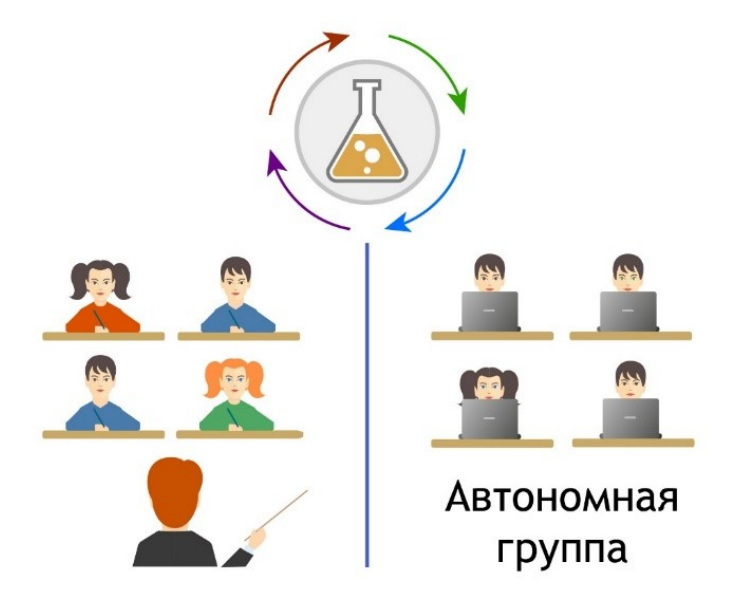

Для работы с группами можно использовать различный образовательный контент. Например, если в автономной группе работает сильная группа учащихся, то они могут выполнять задания с использованием цифрового контента, который позволит им освоить материал на более высоком уровне, в то время как в группе, которая работает с учителем, формируются базовые знания по предмету. Или наоборот, если в автономную группу входят учащиеся, обладающие низкими знаниями по предмету, то им можно предложить работу с практическими электронными ресурсами, позволяющими сформировать (отработать) знания и навыки на базовом уровне, в то время как группа, работающая с учителем, может разбирать вопросы (задания) повышенного уровня сложности (подготовка к олимпиадам или итоговой аттестации). При реализации данной модели желательно наличие консультанта, помощника, который будет сопровождать автономную группу.

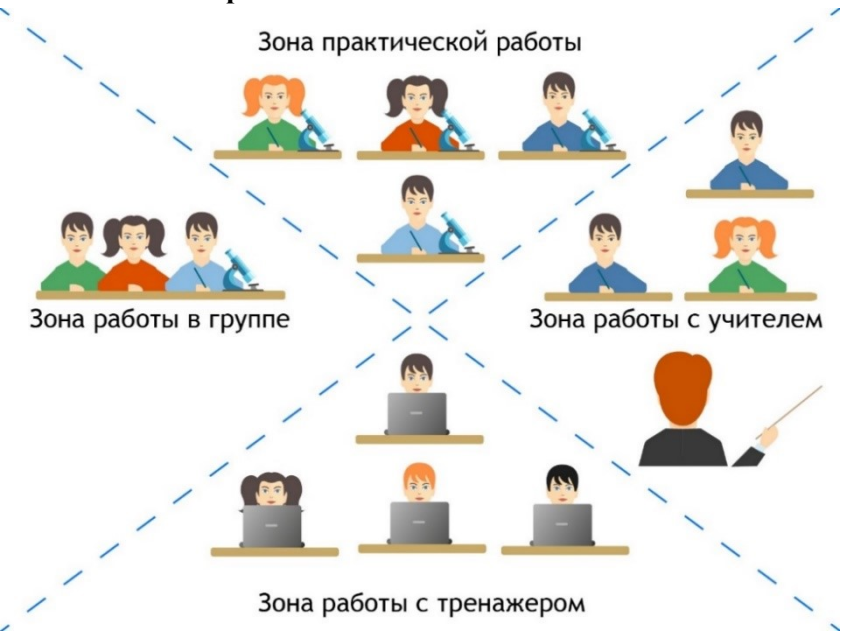

**Смена рабочих зон.**

При реализации данной модели используются следующие технологические приемы: класс делится на несколько зон (рекомендуется не делать более четырех зон, иначе работа в них не будет эффективной из-за ограниченности времени, которое выделяется для выполнения задания в каждой зоне). Примеры зон: зона работы с учителем, зона работы в группе, зона самостоятельной работы за компьютером/планшетом с использованием цифровых ресурсов, зона решения практических задач и т.п. Надо отметить, что иногда, при планировании таких уроков, зоны работы с учителем может и не быть. В этом случае учитель на протяжении всего урока выступает в роли *фасилитатора*, человека, который организовывает, направляет, сопровождает образовательный процесс, но новые знания учащиеся добывают самостоятельно, с использованием маршрутных карт, подготовленных учителем.

В зоне работы с электронными образовательными ресурсами возможно организовать работу с различными типами цифровых материалов: медиа-контент, тренажеры, симуляторы, виртуальные лабораторные работы и т. п. При этом необходимо определить необходимое количество технического оборудования для реализации данной модели. Например, если у вас в классе 28 учеников и вы планируете на уроке выделить 4 зоны, в одной из которых у вас будет организована работа с цифровым контентом, то вам необходимо 7 технических устройств для реализации данной модели.

 **Перевёрнутый класс.** В основе данной модели лежит возможность учащимся познакомиться с новым материалом самостоятельно, в качестве домашнего задания, а на уроке больше внимания уделить практическим вопросам изучаемой темы. В этом случае необходимо предусмотреть возможность доступа к цифровой образовательной среде с электронным образовательным контентом удаленно, с использованием сети Интернет. Каждый ученик при этом должен получить доступ к необходимым учебным материалам либо с использованием домашнего компьютера/планшета, либо в школе,

посетив школьную библиотеку или компьютерный класс. Нужно обязательно обратить внимание на возможность предоставить учащимся инструмент для удаленного взаимодействия с учителем (блог класса, группа в социальных сетях, форум на сайте школы), где каждый из ребят сможет сформулировать вопросы, проблемы, которые у них возникли при изучении нового материала. Это позволит педагогу скорректировать работу на уроке с учетом полученной информации.

В начале урока необходимо проверить полученные знания учащихся с использованием блиц-опросов, тестов, тренажеров и на основе полученных результатов организовать работу в разноуровневых группах. Одна группа учеников, которая успешно справилась с поставленными заданиями, может продолжить изучать новый материал только уже на новом, более углубленном уровне, в то время как вторая группа, которая допустила ошибки при выполнении проверочных заданий, будет разбираться с вопросами, которые вызывали у них затруднения (при этом помощником может выступать как учитель, так и ученики из первой группы).

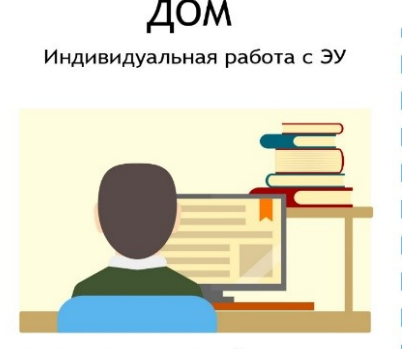

Формирование онлайн-вопросов, проблем, возникающих по мере изучения темы

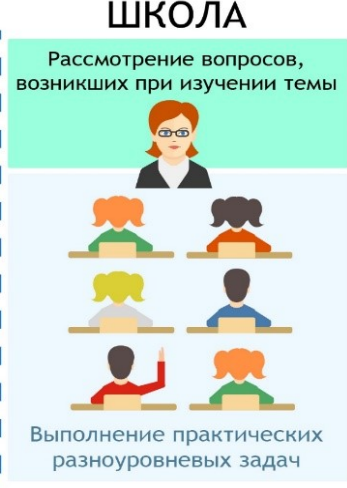

Модели персонализированного подхода:

 **Новый профиль**. Данная модель позволяет формировать новый профиль по определенным школой критериям, в него включаются группы учащихся из классов одной параллели. Выбранные предметы нового профиля изучаются онлайн, остальные занятия проходят в обычном для школы режиме. Зона ответственности на период обучения распределяется между родителями и ОУ в зависимости от места пребывания ученика.

 **Межшкольная группа.** Такая группа формируется из учащихся различных школ, изъявивших желание изучать тот или иной предмет в рамках основного или дополнительного образования. Часто высокую заинтересованность в такой модели высказывают родители одаренных детей, которые, в силу своих способностей, могут в несколько раз быстрее одноклассников освоить учебную программу. Освободившееся время они могут потратить на самореализацию в различных сферах своих интересов.

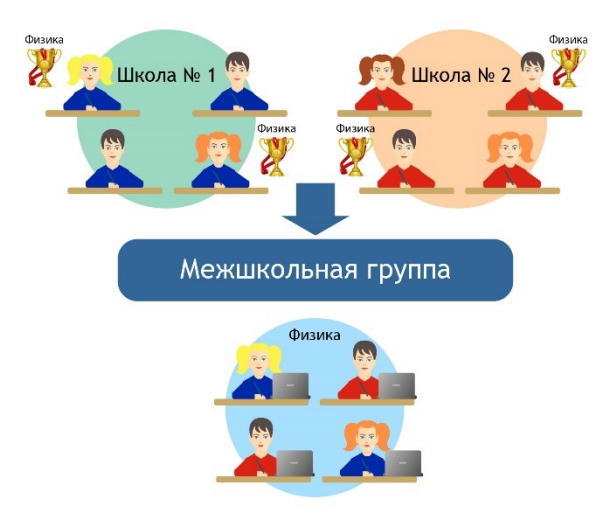

## **Индивидуальный учебный план** (ИУП).

При составлении индивидуального плана расписание оптимизируется для каждого ученика с учетом его образовательных потребностей. Группа учащихся, занимающихся по модели ИУП, создается на базе малых групп сотрудничества со сменным составом учащихся.

При реализации технологий смешанного обучения необходимо особое внимание уделять организации взаимодействия между всеми участниками образовательного процесса. При этом важно выделить следующие виды взаимодействия:

- взаимодействие учитель ученик (обмен электронными сообщениями, объявления, дискуссии, мини-лекции),
- взаимодействие ученик ученик (дискуссии, групповая работа, взаимооценка работ и др.);
- взаимодействие ученик учебный материал (материал для чтения, электронные учебники, ЭОР, пособия и материалы учебного курса).

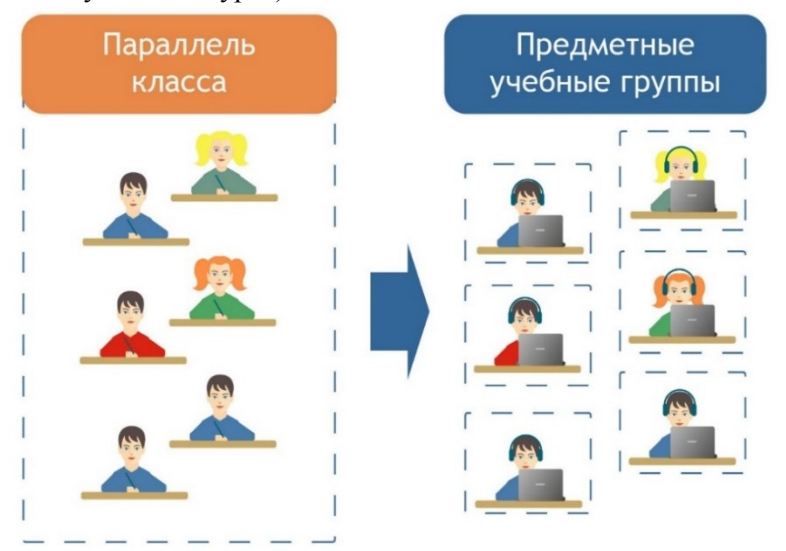

Реализация технологий смешанного обучения заставляет активно использовать функционал цифровой образовательной среды. Рассмотрим основные примеры для некоторых моделей смешанного обучения:

Модель «Перевернутый класс»

- *Минимально необходимое оборудование:* компьютер (ноутбук, планшет, смартфон) с выходом в сеть Интернет у каждого ученика дома для доступа к электронным образовательным материалам
- *Дополнительные цифровые инструменты:* блог класса (сайт, форум, группа в социальных сетях) для возможности отмечать вопросы или проблемы, которые возникли у учащихся при знакомстве с новым материалом; наличие возможности оперативно проверить знания учащихся в начале урока для оценки понимания новой темы

Модель «Смена рабочих зон»

- *Минимально необходимое оборудование*: компьютеры (ноутбуки, планшеты, смартфоны) для реализации зоны онлайн-работы с электронными образовательными материалами. Количество устройств зависит от количества зон и количества учащихся в классе. Например, если в классе 30 учеников и 4 рабочих зоны, то необходимо 7–8 устройств для онлайн-работы
- *Дополнительные цифровые инструменты:* если в зоне онлайн-работы планируется работа с медиа-контентом, то необходимо предусмотреть наличие индивидуальных наушников для учащихся

Модель «Автономная группа»

 *Минимально необходимое оборудование*: компьютерный (мобильный) класс для реализации онлайн-обучения с доступом в Интернет

 *Дополнительные цифровые инструменты:* цифровые инструменты для автоматизированной проверки учебных достижений учащихся, позволяющих учителю оперативно получать обратную связь по освоению материала и при необходимости корректировать образовательные траектории обучающихся

Как мы видим, при реализации технологий смешанного обучения активно используются различные цифровые инструменты, что приводит к необходимости создания условий для внедрения в каждой школе современной и безопасной единой цифровой образовательной среды.

## **Перечень решений, входящих в состав цифрового класса**

Модель «цифровой класс» позволяет эффективно реализовывать технологии смешанного обучения. Раскроем подробнее состав и функциональные возможности апробированной модели.

Под моделью «цифровой класс» понимается комплекс организационно-технического, программного и методического обеспечения для планирования и проведения образовательного процесса и осуществления мониторинга образовательной деятельности с использованием цифровых учебно-методических комплексов, электронных образовательных ресурсов, электронных форм учебников и современных информационно-коммуникационных технологий, в том числе Интернета, в соответствии с требованиями ФГОС при реализации основных и дополнительных общеобразовательных программ, а также самостоятельной работы обучающихся.

В состав модели «цифровой класс» входят:

- аппаратная составляющая:
	- o мультимедийные устройства (панели, интерактивные доски, проекторы);
	- o компьютерные устройства (ноутбуки, планшетные компьютеры, серверы локальной сети школы);
- o цифровые датчики и оборудование для проведения лабораторных и практических работ;
- o телекоммуникационные устройства школы;
- программная составляющая:
	- o системное программное обеспечение (операционные системы, антивирусные программы);
	- o прикладное программное обеспечение (офисные программы);
	- o специализированное программное обеспечение (системы управления обучением, системы управления образовательным контентом, системы мониторинга образовательных достижений, системы ведения проектной деятельности)
	- o цифровой контент (учебники в электронной форме, электронные образовательные ресурсы);
- методические рекомендации по работе в «цифровом классе».

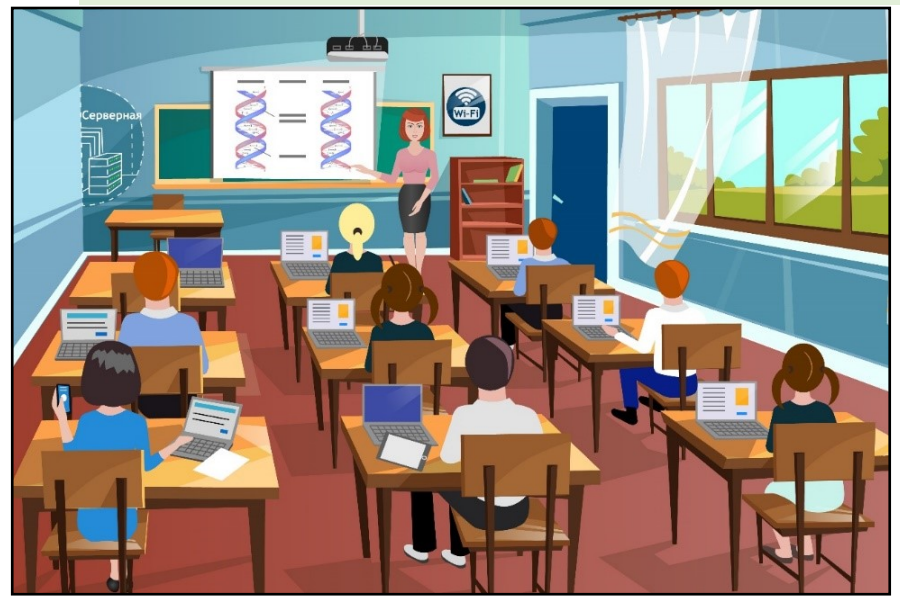

Рассмотрим чуть подробнее специализированное программное обеспечение, которое может быть использовано в модели «цифровой класс».

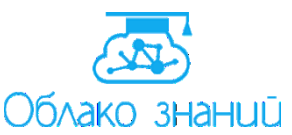

«Облако знаний» – разработанная издательством «ФИЗИКОН» образовательная онлайн-платформ а. Разнообразные формы обучения, реализованные в мультимедийном комплексе, такие, как

фронтальная работа учителя с контентом, выполнение домашних заданий с автопроверкой, выполнение лабораторных практикумов, организация контрольных и мониторинговых работ (в т. ч. с заданиями с открытым ответом), организация проектной деятельности, планирование учебной программы и урока повышают эффективность обучения и обеспечивают интерес обучающегося к предмету. Сервис не только помогает обучающемуся получать знания и умения, взаимодействуя с образовательным контентом, но также дает возможность учителям и администрации управлять образовательной деятельностью, позволяя отслеживать прогресс обучения и анализировать результаты работы в автоматическом режиме. Решение эффективно используется как на уровне индивидуальных пользователей, так и на уровне классов и школ. Большим преимуществом является то, что с сервисом можно работать практически на любом устройстве с любой операционной системой, а при использовании продукта в классе или школе будет немаловажна поддержка режима BYOD с использованием разнообразных личных устройств обучающихся. Кроме того, информационная система может «подстраиваться» под образовательный процесс, выполняя функции мониторинга образовательной деятельности, виртуального отражения школы и организатора внеурочной проектной деятельности.

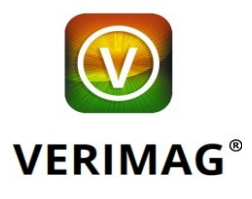

Решение компании «Веримаг» – «Мобильный класс» – представляет собой платформу, позволяющую организовать занятия с цифровым контентом вовсе без Интернета. Продукт обеспечивает возможность «связать» планшеты учителя и учеников с помощью собственного запатентованного протокола связи

«Веримаг», при этом учитель может управлять планшетами большого количества учеников одновременно (более 90 планшетов) и сразу получать от них результаты в режиме реального времени. Используя «Веримаг», учитель и ученики видят перед собой материалы школьного учебника, дополненные интерактивными функциями, такими как синхронное перелистывание страниц учебника у учителя и учеников, подключение и проигрывание медиаматериалов, интерактивных тестов, заданий и опросов с возможностью автоматической или визуальной проверки списком и мгновенной передачей результатов на планшет учителя. «Веримаг» эффективен при использовании в разных режимах: для фронтальной, групповой и индивидуальной работы с классом.

## **Обзор возможностей цифрового класса**

При использовании модели «цифровой класс», школа получает возможность реализовать актуальные цели и задачи современного учебного процесса. Выделим основные из них.

**Реализация дистанционных образовательных онлайнтехнологий с целью обеспечения равных возможностей доступа к образовательным услугам**

Элементы дистанционных образовательных технологий в школе реализуются с целью обеспечения равных возможностей доступа к образовательным услугам. Дистанционные технологии востребованы даже в рамках классно-урочной деятельности – при выполнении домашних заданий, при реализации проектной деятельности. И они являются необходимыми при организации образовательного процесса в «особых случаях» – сюда относится работа со школьниками, находящимися на домашнем обучении, работа с учащимися, принимающими участие в выездных предметных олимпиадах или спортивных сборах, работа школы во время карантина или при ее закрытии (низкая температура воздуха, половодье и т. п.). Наконец, дистанционные технологии могут помочь организации образовательного процесса в малокомплектных школах, при отсутствии педагогов по отдельным предметам.

Предложенная модель «цифровой класс» поддерживает дистанционные технологии в онлайн-компоненте «Облако знаний». Для ее реализации организуется виртуальная модель школы – с классами и учебными группами, учетными записями обучающихся, преподавателей и администрации школы. Логинами для этих учетных записей являются электронные адреса пользователей (возможна выдача для учащихся виртуальных e-mail). Обучающиеся распределяются по классам, учетные записи учителей также привязываются к классам. В регионах, в которых функционируют локальные информационные системы по работе с контингентом обучающихся, можно эти данные получить автоматически – через интеграцию с указанными системами. Организуется Витрина контента, доступная школьнику для самостоятельной работы, и витрина текущих назначений (например, домашние задания по предмету), которые выдаются учителем.

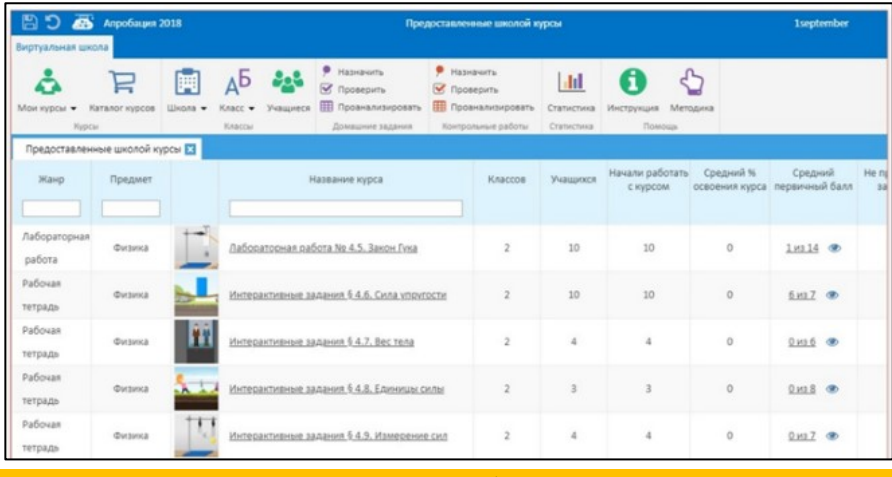

#### **Индивидуализация процесса обучения**

Индивидуализация в предложенной модели достигается следующими способами:

- индивидуальный учет и оценка образовательных достижений учащихся;
- возможность формирования индивидуальной образовательной траектории отдельному учащемуся или группе учащихся, работающих по индивидуальному плану (в частности, назначение индивидуальных домашних заданий, лабораторных и контрольных работ);
- возможность анализа учебных достижений группы учащихся по контролируемым элементам содержания (КЭС).

## **Повышение качества образовательного процесса**

Повышение качества образовательного процесса производится за счет богатого инструментария цифрового класса. Посмотрим, какие именно функции обеспечивают должное качество образования.

*Календарно-тематическое планирование*

Тематическое планирование осуществляется учителем онлайн – в «Облаке знаний». В ходе планирования формируется древовидная структура учебного тематического плана по выбранному предмету,

классу, профилю, УМК. Элементы этой структуры привязываются к образовательным рубрикаторам (для этапа апробации был взят единый образовательный рубрикатор, используемый в государственном проекте «Российская электронная школа»; в будущем в модели «цифровой класс» может быть оставлен этот рубрикатор или разработан свой). При организации цифровой образовательной среды на региональном уровне желательно заранее составить и загрузить в систему предметные планирования по нескольким популярным линиям УМК.

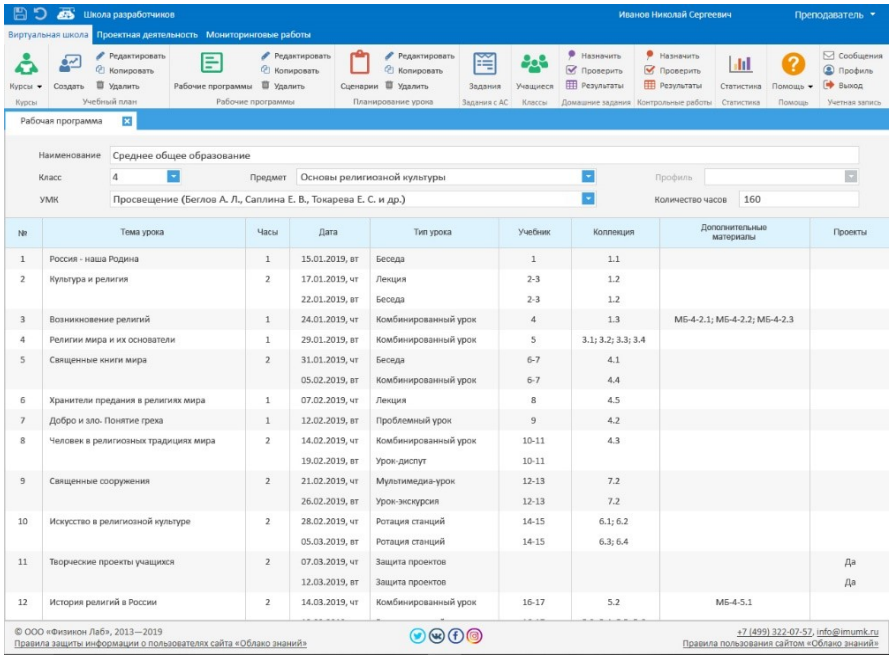

Важно, что в состав метаданных уроков входит информация об учебных целях – в соответствии с принятым во ФГОС компетентностным подходом.

Рабочая программа привязывается учителем к конкретным датам занятий. В следующем году ее можно использовать повторно – а можно доработать по желанию учителя или администрации школы.

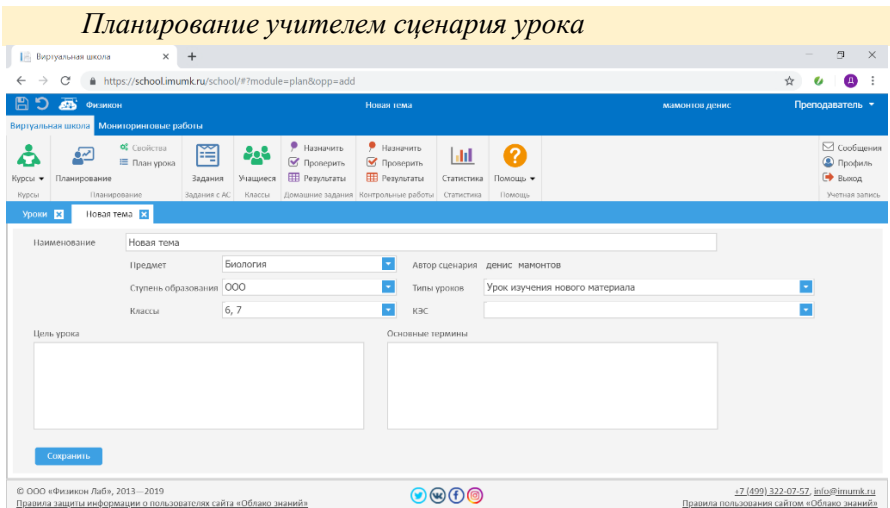

Следующий шаг – составление учителем технологической карты или сценария урока. Это также реализуется онлайн – в «Облаке знаний». Основная задача учителя – выбрать подходящую модель урока, подобрать нужный контент (цифровой класс позволяет использовать как заранее загруженный контент – электронные учебники российских издательств, загруженные в ПО «Веримаг», ЭОР различных жанров, предлагаемые «Облаком знаний», так и добавлять ссылки на внешний контент – например, контент, размещенный региональной Витрине ЭОР, или интерактивные уроки Российской электронной школы).

План урока может визуализироваться не только для учителя (в формате сценария или технологической карты), но и для учащегося – в виде перечня активных элементов урока. Интерактивный инструмент позволяет учителю во время

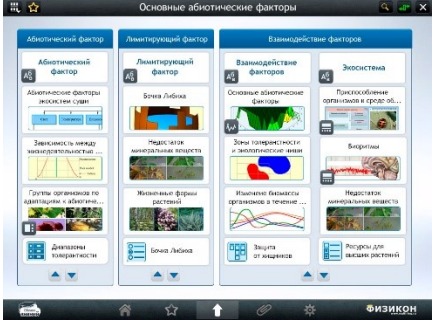

проведения урока быстро переходить к нужной его части.

## *Проведение урока во фронтальном режиме*

Для проведения урока во фронтальном режиме могут использоваться различные элементы модели «цифровой класс». Даже без Интернета – в ПО «Веримаг» – учитель может работать фронтально с электронным учебником, демонстрировать мультимедийные объекты, выполнять вместе с учащимися задания на планшете, анализировать в ходе урока статистику ответов учащихся на контрольные вопросы (как индивидуальную, так и по классу в целом).

С Интернетом – в «Облаке знаний» – к инструментарию учителя добавляется работа с интерактивными уроками-презентациями, где педагог организует взаимодействие учащихся с цифровым контентом (видеоматериалами, анимациями, интерактивными изображениями, статической графикой, интерактивными заданиями) на интерактивной доске или мультимедийной панели.

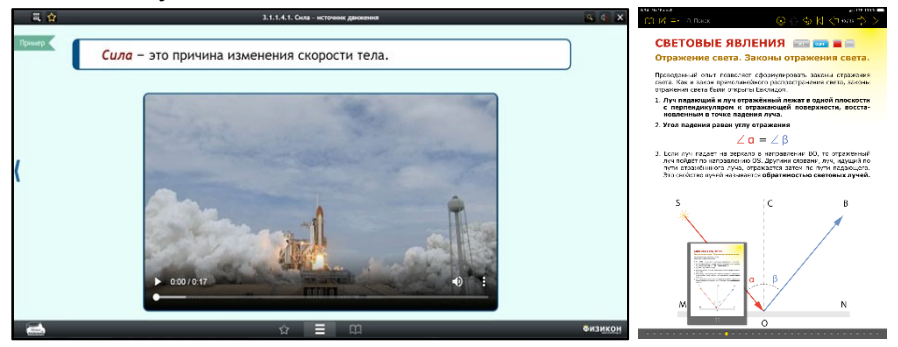

Тот же самый контент может быть назначен учащимся в «Облаке знаний» и на дом – при реализации модели «перевернутый класс».

## *Проведение опросов в классе*

Проведение опросов в классе в режиме реального времени осуществляется в ПО «Веримаг». Учитель задает вопрос, а учащиеся нажимают кнопку из специальной группы для «голосования». Результатом является распределение голосов на диаграмме на планшете учителя с возможностью посмотреть, как проголосовал каждый ученик. С помощью данного инструмента можно не только организовать голосование за лучший представленный проект, но и

проверить уровень понимания только что изученного материала, а также провести рефлексию в конце урока.

*Организация в классе лабораторных и практических работ*

Лабораторные и практические работы могут выполняться как с виртуальным, так и с реальным оборудованием.

Работа с виртуальным оборудованием производится в «Облаке знаний». Учащийся выполняет последовательно этапы лабораторной работы: организационный (знакомится с целями и задачами работы), подготовительный (работает с теоретической выжимкой, смотрит инструкции по работе с виртуальными приборами), экспериментальный (выдвигает основную гипотезу работы, проводит эксперимент, обрабатывает данные с помощью встроенных графиков и таблиц, подтверждает или опровергает выдвинутую гипотезу). Вся работа идет интерактивно, каждый содержательный шаг (включая результаты самого эксперимента) проверяется и комментируется компьютером. Выполнение лабораторной работы возможно, как в режиме «1 ученик: 1 компьютер», так и в парном/групповом режимах. Разные варианты одной работы позволяют уменьшить списывание.

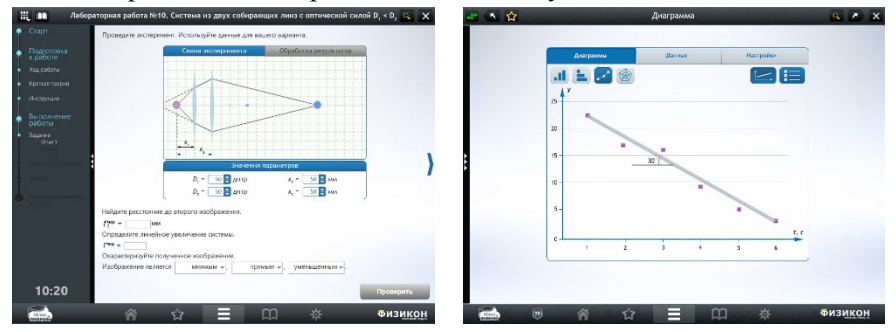

В лабораторных работах могут подключаться и цифровые датчики – например, известная на всю Россию «Наураша».

«Облако знаний» позволяет вынести выполнение виртуальной лабораторной работы на дом. Это позволяет включить в образовательный процесс детей, которые не смогли прийти школу, а также выполнить работу, если на нее не хватило времени на уроке, или какие-то результаты не получились. Таким образом, у школьника дома может быть создана химическая или физическая лаборатория, организована работа с микроскопом или изучение закономерностей фотоэффекта.

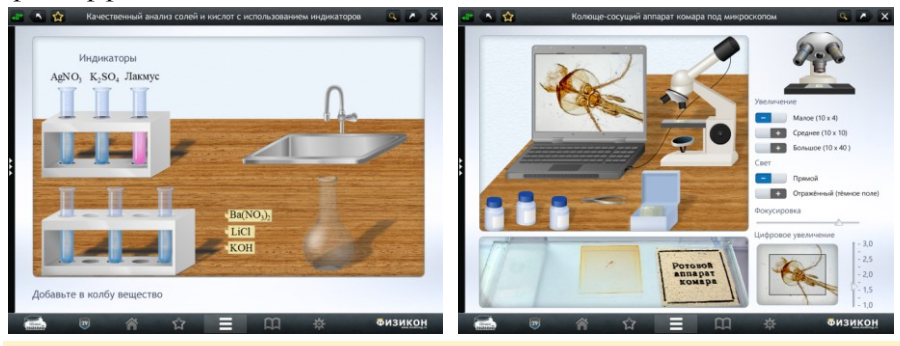

*Организация текущего контроля*

Самостоятельные работы в классе проводятся в режиме «1 ученик: 1 компьютер» на планшетных или компьютерных устройствах с помощью любых элементов «цифрового класса».

Для выполнения самостоятельной работы без Интернета учитель, открыв нужную страницу на своем планшете, использует режим «следовать за мной», что позволяет синхронно открыть нужную страницу на всех устройствах учеников. Дети выполняют интерактивные задания, а их результаты автоматически отображаются на планшете у учителя.

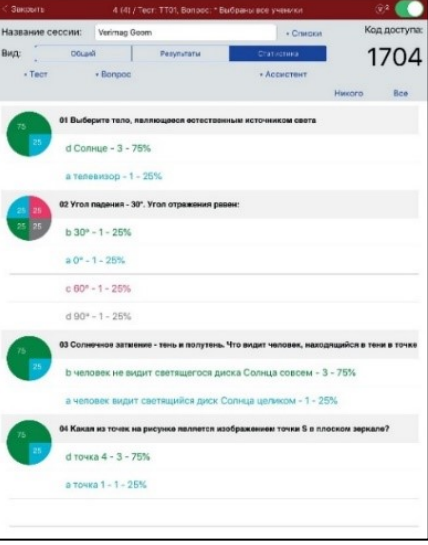

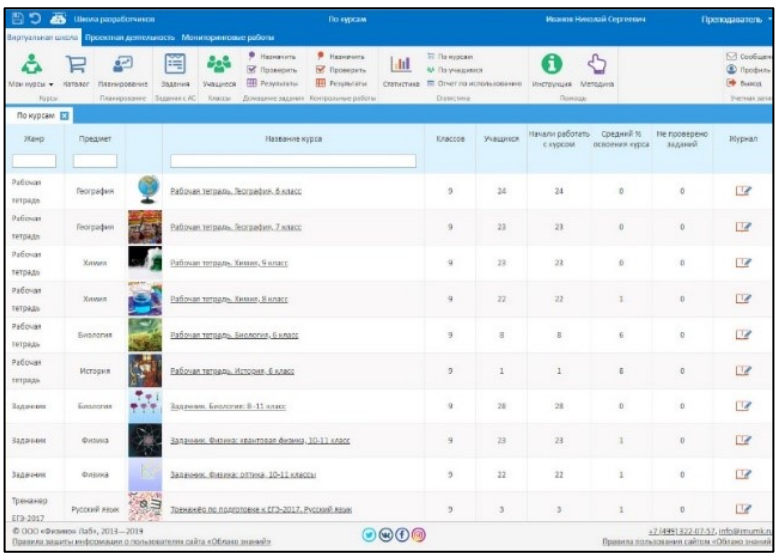

Самостоятельная работа онлайн позволяет сохранить результаты работы учащихся в облаке, в результате чего они могут продолжить свою работу с ЭОР дома – с того места, где остановились в классе.

## *Подготовка к ОГЭ/ЕГЭ/ВПР/PISA*

Образовательная платформа «Облако знаний» позволяет подготовить обучающихся к итоговым проверочным работам. Актуальность достигается точным следованием спецификации экзамена, разработанной ФИПИ, и постоянным – из года в год –

обновлением КИМ. Узнать точные результаты позволяет шкалирование – перевод набранных учеником первичных баллов в тестовые баллы по принятым на соответствующем экзамене алгоритмам.

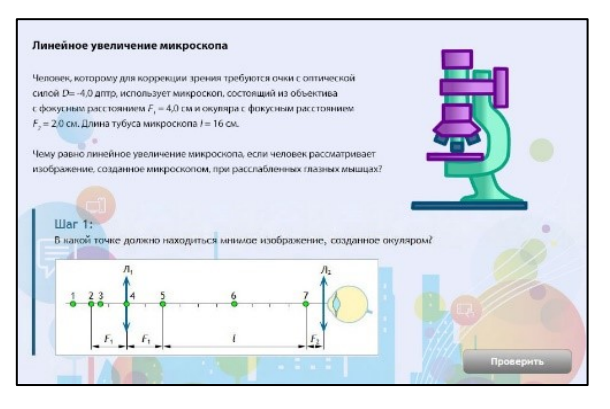

## *Организация контрольных и мониторинговых работ*

Контрольные и диагностические работы осуществляются онлайн в «Облако знаний» – ведь их результаты необходимо затем передать в школьный дневник – в режиме «1 ученик: 1 компьютер». Учитель имеет возможность организовать подобную работу по двум сценариям. В «легком» сценарии учитель формирует контрольную работу (название, длительность и т. п.), подбирает для нее вариант КИМ из базы ПО «Облако знаний» и назначает ее учащимся (индивидуально, группе, классу, всей школе). Результаты контрольной работы учитель может проанализировать у себя в личном кабинете. При этом задания с развернутым ответом требуют дополнительной проверки педагогом. Учитель может скорректировать и результаты компьютерной проверки, проанализировав веер ответов на определенные задания.

В более сложном сценарии учитель или заместитель директора может сформировать спецификацию работы (либо использовать готовую спецификацию – например, ЕГЭ), подобрать для нее контрольно-измерительные материалы (в том числе из заданий, разработанных школьным методистом), назначить мониторинговую работу учащимся. В этом случае результаты работы можно проанализировать как по отдельным заданиям, так и по КЭС или универсальным учебным действиям, по которым эти задания классифицированы.

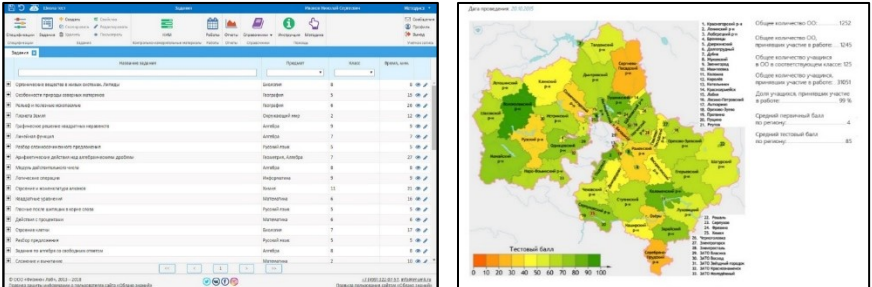

Если работа назначается на уровне муниципалитета или региона, то результаты из каждой школы объединяются на вышестоящем уровне, строятся аналитические отчеты в табличной, графической или

картографической формах. Оценить качество предложенных заданий и теста в целом можно с помощью рассчитываемых платформой тестологических показателей трудности, дискриминативности, валидности.

#### *Организация домашней работы*

Домашняя работа назначается учителем одному или нескольким учащимся в «Облаке знаний». Учащийся выполняет домашнюю работу за компьютером или планшетом дома, или в школьной библиотеке, или в компьютерном классе. Учащийся может приостановить выполнение домашней работы, а затем продолжить его с того места, на котором он остановился.

Результаты домашней работы (включая ответы, дававшиеся учащимися на отдельные задания) учитель может проанализировать в своем личном кабинете – как у отдельного ребенка, так и по группе.

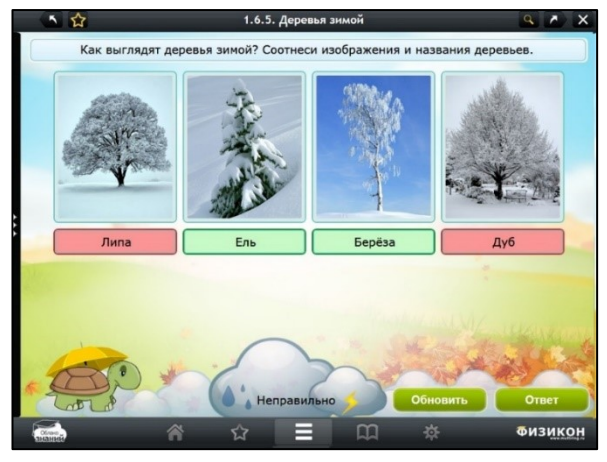

*Организация проектной деятельности* 

Проектная деятельность организуется в ПО «Облако знаний». Учитель делит класс на группы, отмечает эти группы в «Облаке знаний» и назначает каждой группе тему проекта. Учащиеся, работая в группах, последовательно выполняют проект стадию за стадией (планирование, выполнение, оформление результатов).

Оформление отчета возможно, как в формате презентации, так и в формате постера или интерактивного изображения. Последним этапом проектной работы является ее защита группой учащихся путем демонстрации отчета в классе. Работа группы оценивается другими учащимися и учителем; а также есть инструменты для оценки каждым участником проекта своего индивидуального вклада в результат работы группы.

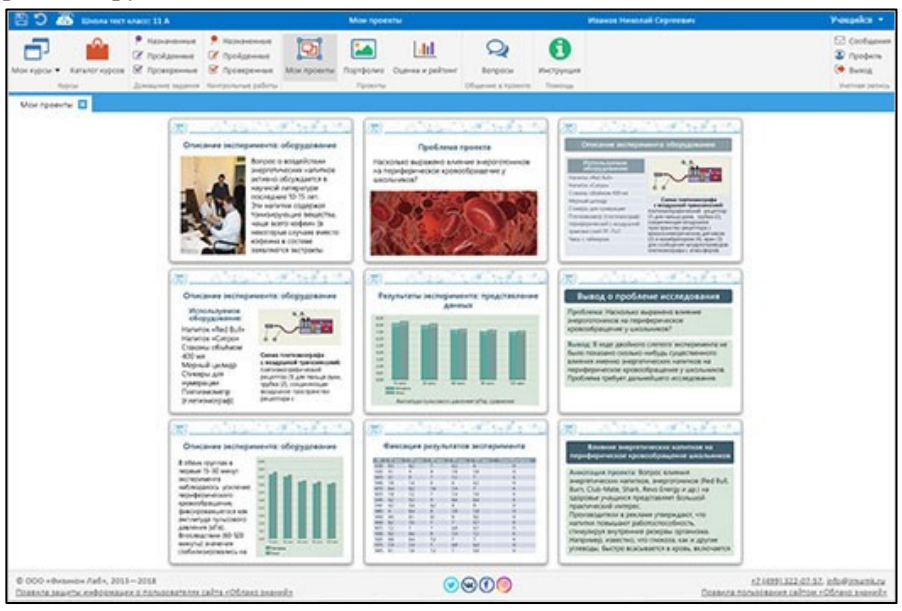

*Разработка интерактивного контента учителем*

Учитель или методист разрабатывают цифровой контент с использованием специализированного авторского средства «Облака знаний». Возможна разработка заданий на выбор одного или нескольких вариантов ответа, выбор из списка, ввод числа или строки,

задания на установление соответствия или упорядочивание, а также создание открытого задания, требующего введение развернутого ответа на вопрос, редактирование формул, подключение медиа-

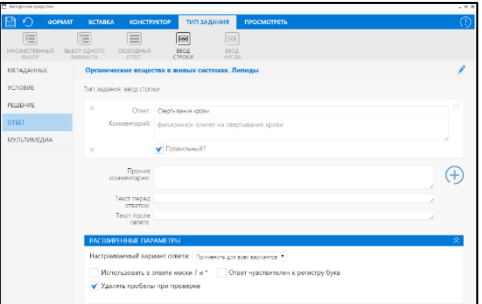

контента (от простейших иллюстраций и видеороликов до более сложных интерактивных изображений и моделей). Результаты работы учителя могут быть сразу опубликованы на облачном сервисе и стать доступными классу.

*Сбор отчетности по работе в классе*

В узком смысле отчетность собирается по результатам выполнения домашних заданий, самостоятельных и контрольных работ. Учитель может анализировать эту отчетность в своем личном кабинете. В широком смысле в отчетность включаются не только (и не столько) результаты работы учащихся, сколько статистика по доступу

к системе (количество пользователей в различных ролях, работавших с ПО, средняя длительность работы, среднее количество

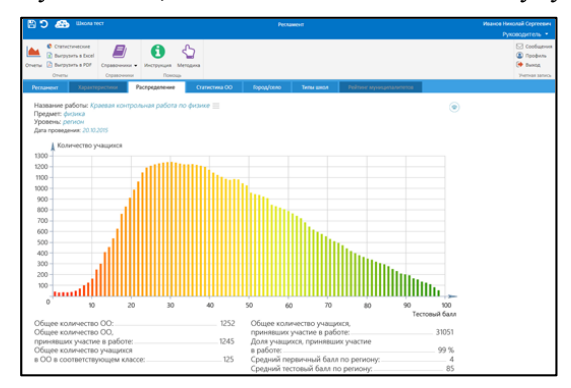

просмотренных сцен и выполненных заданий) за какой-либо период

времени в разрезе по предмету, пользователю, классу, школе. Эти функции также доступны в ПО «Облако знаний».

Использование электронных образовательных ресурсов и учебников в электронной форме с помощью инструментов цифрового класса во фронтальном, групповом и индивидуальном режимах повышают наглядность образовательного процесса, формируют у учащихся устойчивый интерес к предмету и желание учиться, повышают в конечном итоге образовательные результаты.

## **Как приготовиться к работе в цифровом классе?**

Для использования в учебном процессе модели «цифровой класс» необходимо решить ряд вопросов, позволяющих уменьшить риск появления технических проблем во время проведения урока.

Перед первым использованием:

- установить программное обеспечение компонентов модели «цифровой класс» (ПО «Веримаг» и ПО «Облако знаний») на пользовательских устройствах (при «хорошем» интернет-канале работа с «Облаком знаний» может проводиться и онлайн);
- загрузить в установленное ПО цифровой контент электронные учебники, электронные образовательные ресурсы;
- убедиться в доступности информационных систем и инструментов через школьную сеть; при необходимости разблокировать сетевой фильтр, отвечающий за загрузку информации с IP-адресов участвующего в апробации ПО;
- проверить, что сформированы и доступны виртуальные классы и/или школы, учетные записи пользователей;
- проверить, что учителя и учащиеся знают свои логины и пароли.

Готовясь к уроку:

- убедиться, что планшетные устройства или ноутбуки заряжены и готовы к работе;
- подобрать необходимые инструменты и ресурсы, составить сценарий урока;
- при необходимости выдать в цифровом классе домашнее задание на предыдущем уроке.

Непосредственно в начале урока:

- для устройств, принесенных пользователями с собой (в модели BYOD), обеспечить их подключение к Интернету (проще всего – через оператора мобильной сети устройства), напомнить учащимся логин и пароль учетной записи;
- пройти аутентификацию на каждом пользовательском устройстве в ПО «Веримаг» и (или) «Облако знаний»;

 открыть выбранный элемент контента (электронный учебник или электронный образовательный ресурс) и работать с ним в соответствии со сценарием.

## После урока:

- выйти на каждом пользовательском устройстве из-под учетных записей ПО «Облако знаний»;
- установить мобильные устройства в зарядные шкафы;
- проанализировать выполнение учащимися домашнего задания в «Облаке знаний».

Перейдем к техническим и организационным требованиям, необходимым для организации смешанного обучения в «цифровом классе».

## **Требования к оборудованию и квалификации персонала для использования цифрового класса**

Оптимальная конфигурация технического обеспечения предметных кабинетов:

- мультимедийный проектор и интерактивная доска любого типа или мультимедийная панель;
- подключение к Интернету по каналу со скоростью передачи данных не менее 64 КБ/с на одного пользователя;
- учительский компьютер с выходом в Интернет;
- компьютерные устройства обучающихся.

Технические требования к компьютерным устройствам пользователей:

- компьютерное устройство
	- o персональный компьютер или ноутбук (процессор Pentium 4 или выше; не менее 512 МБ оперативной памяти; не менее 200 МБ памяти на жёстком диске) планшетный компьютер под управлением ОС Android или iPad;
- операционная система:
- o Microsoft Windows 7/8/8.1/10 или AltLinux 5 и выше или MacOSX + Microsoft Internet Explorer 11 или Microsoft Edge или Google Chrome или Mozilla Firefox,
- o Android 4.2 и выше,
- o iOS 9 и выше.

## Уровень подготовки пользователей

Любой пользователь модели «цифровой класс» должен иметь опыт работы с персональным компьютером, планшетом с операционными системами Windows, iOS или Android, а также обладать базовыми навыками работы в сети Интернет.

Квалификация пользователя должна позволять:

- 1) уверенно пользоваться персональным компьютером, планшетом или иным мобильным устройством;
- 2) запускать веб-браузер, уметь пользоваться адресной строкой браузера;
- 3) уметь авторизироваться в виртуальных средах;
- 4) просматривать и взаимодействовать с электронными ресурсами;
- 5) подключать к цифровым устройствам различные датчики и анализировать результаты их работы.

Также надо отметить, что педагог, работающий в модели «цифровой класс», должен обладать дополнительными компетенциями, связанными с интеграцией инструментов цифровой образовательной среды в учебный процесс, перечислим основные из них:

- умение методически правильно спроектировать урок с эффективным и обоснованным использованием электронных образовательных ресурсов;
- навыки организации совместной (групповой) учебной деятельности, работы в команде, учебного сотрудничества;
- навыки планирования различных форм работы: фронтальной, групповой, индивидуальной с использованием электронного образовательного контента;
- навыки использования информационно-коммуникационных технологий для обеспечения деятельностного и личностноориентированного подходов (для учащихся с отличающимися способностями/стилями обучения);
- владение различными приемами педагогического контроля, проектирования системы оценивания работы обучающихся;
- знание особенностей технологий смешанного обучения и умение планировать образовательный процесс с учетом дидактической и технической оснащенности урока.

Требования к цифровому контенту для использования в составе цифрового класса

Все требования, предъявляемые к цифровому контенту, который может использоваться в составе модели «цифровой класс» можно условно разделить на несколько основных групп:

## **дидактические требования:**

- o *научность*, то есть содержание учебного материала должно быть корректно и достоверно с учетом последних научных достижений;
- o *доступность*, то есть степень теоретической сложности и глубины представления учебного материала должно соответствовать возрастным и индивидуальным особенностям учащихся;
- o *наглядность*, цифровой контент должен позволять осуществить учащимся чувственное восприятие изучаемых объектов и провести личное наблюдение за ними;
- o *системность*, то есть учебный материал должен быть представлен в систематизированном и

структурированном виде, с учетом межпредметных связей изучаемого предмета;

o *дискретность*, то есть цифровой контент должен представлять собой логически законченные единицы, которые удобно использовать на отдельных уроках;

#### **специфические требования:**

- o *интерактивность*, то есть цифровой контент должен обеспечивать интерактивный диалог с обучающимся и рекомендательную обратную связь в зависимости от ответов ребенка;
- o *мультимедийность*, то есть интерактивный контент должен содержать разнообразный видео- и аудиоряд, в т. ч. современные мультимедийные формы (инфографика, 3D);
- o *открытость*, то есть контент должен в той или иной степени допускать изменение в своей структуре и содержании со стороны пользователя;
- o *соответствие ФГОС*: содержание и методы функционирования цифрового контента должно соответствовать требованиям стандарта основного общего образования;

#### **технические требования:**

- o *кроссплатформенность*: цифровой контент должен корректно отображаться и функционировать на различных операционных системах, в том числе и на мобильных, а также на различных видах компьютерных устройств (стационарный или персональный компьютер, в том числе с подключением к интерактивной доске или проектору, планшетный компьютер, смартфон и т.п.);
- o цифровой контент должен воспроизводиться как в оффлайн-, так и в онлайн-режимах, в любое время и в любом месте;
- o результаты работы учащихся с цифровым контентом должны собираться и передаваться на результирующий сервер с возможностью дальнейшей его обработки педагогом (в т. ч. и при оффлайн-работе – в момент, когда снова станет доступным Интернет);
- **эргономические требования:**
	- o цифровой контент должен иметь дружественный интерфейс, обеспечивающий возможность использования обучающими необходимых подсказок и методических указаний по выполнению заданий;
	- o электронные образовательные материалы должны позволять использовать их в образовательном процессе в соответствии с гигиеническими требованиями и санитарными нормами работы с вычислительной техникой.

Дополнительно можно выделить требования к цифровому контенту, которые предъявляются для использования на занятиях различных типов:

 *для изучения нового материала*: должны обеспечивать возможность иллюстрации излагаемого материала видео, анимационными роликами, предоставлять педагогу средства демонстрации сложных явлений и процессов;

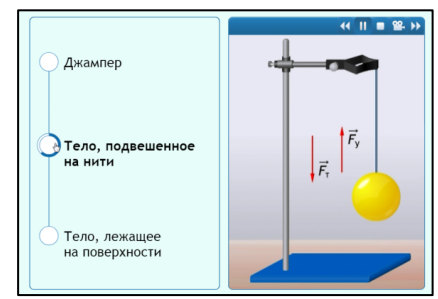

 *для проведения лабораторных работ*: должны содержать средства выполнения эксперимента, обработки экспериментальных данных, оформления результатов лабораторной работы, защиты работы;

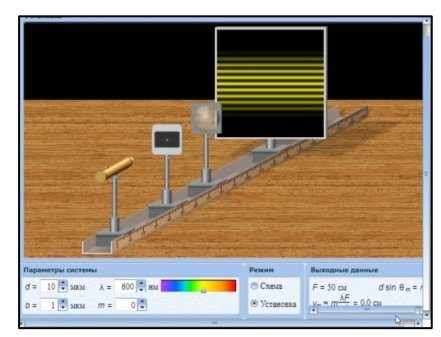

*для организации* 

*самостоятельной работы учащегося, домашней работы*: должны предъявлять необходимый теоретический материал или алгоритм решения задач; оценивать знания учащихся;

 *для организации контроля*: должны быть основаны на спецификации, позволяющей отнести результат выполнения каждого из заданий к какой-либо учебной цели (например, овладевания определенным элементом содержания программы).

## **Модели использования цифрового класса в образовательном процессе**

Использование контента в составе цифрового класса может быть основано на реализации следующих моделей смешанного обучения:

- модель «Автономная группа»,
- модель «Смена рабочих зон»,
- модель «Перевёрнутый класс».

## **Примеры уроков физики, 7 класс**

Реализация технологий смешанного обучения в модели «цифровой класс» уроков физики, в 7 классе.

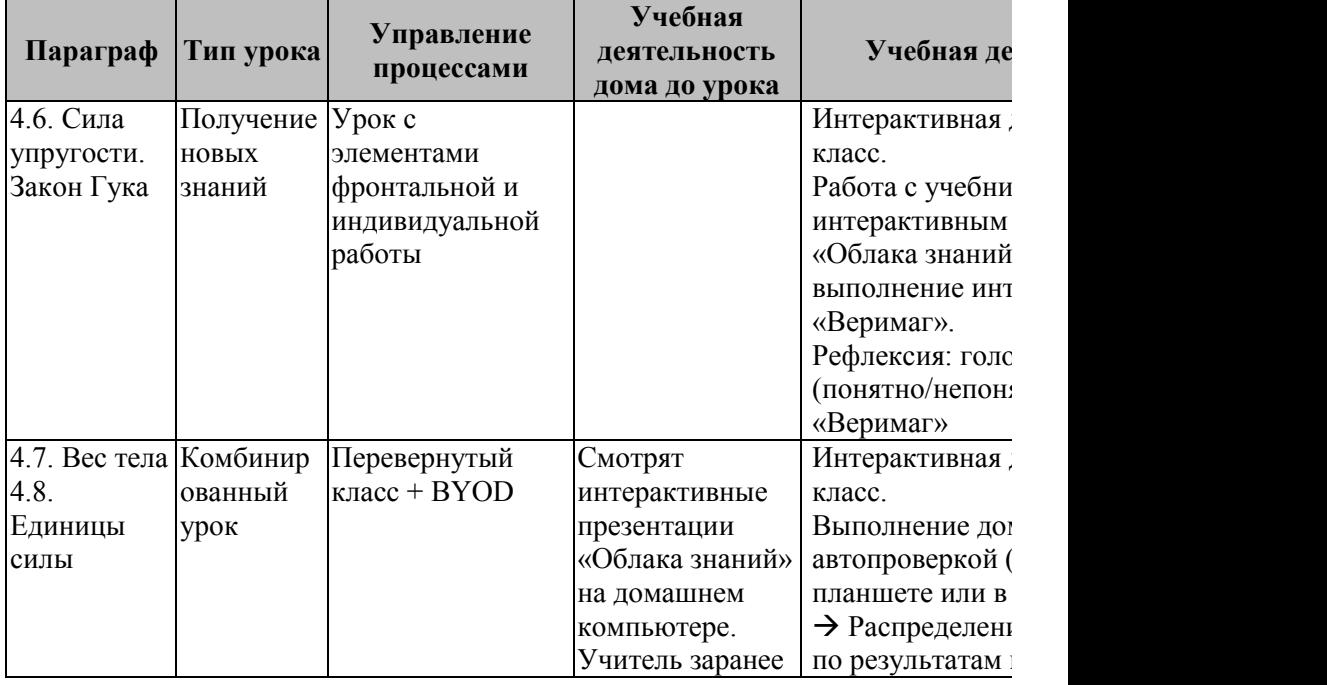

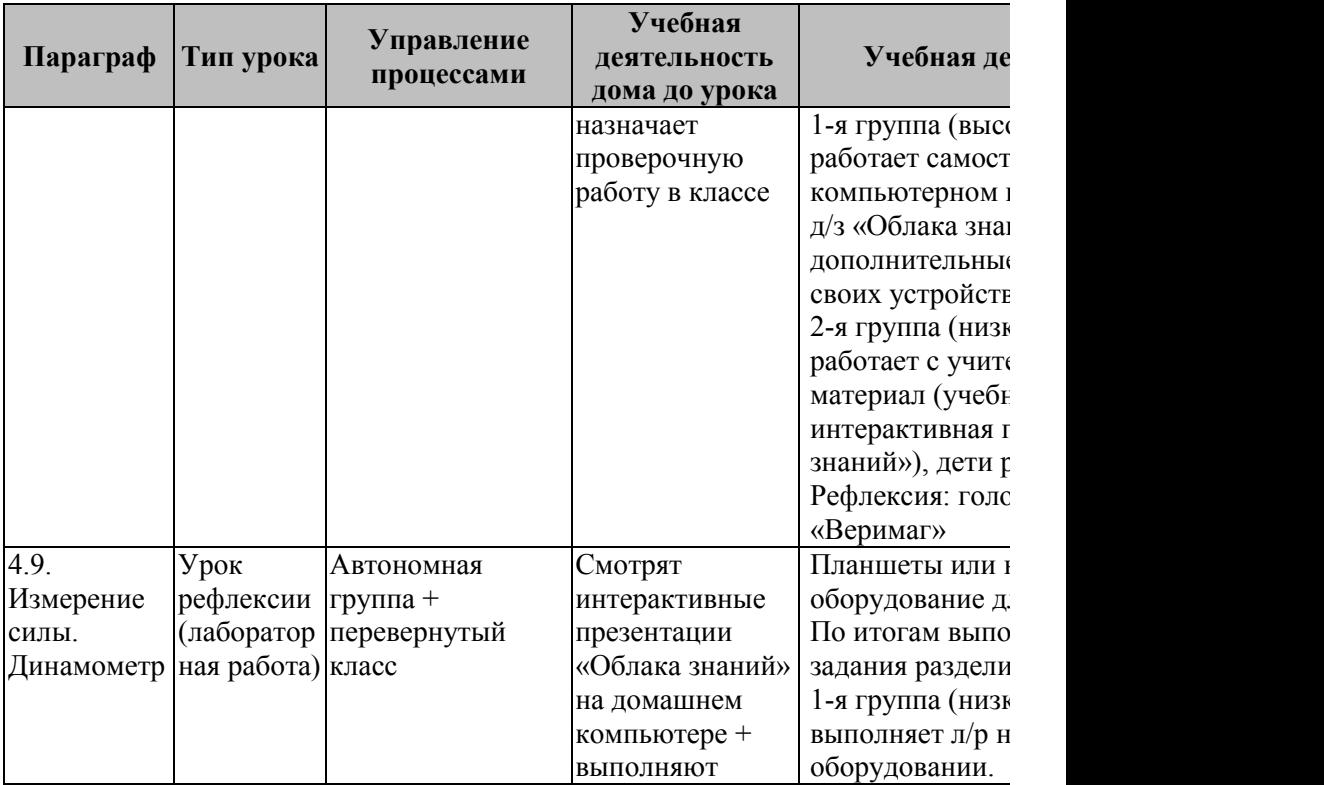

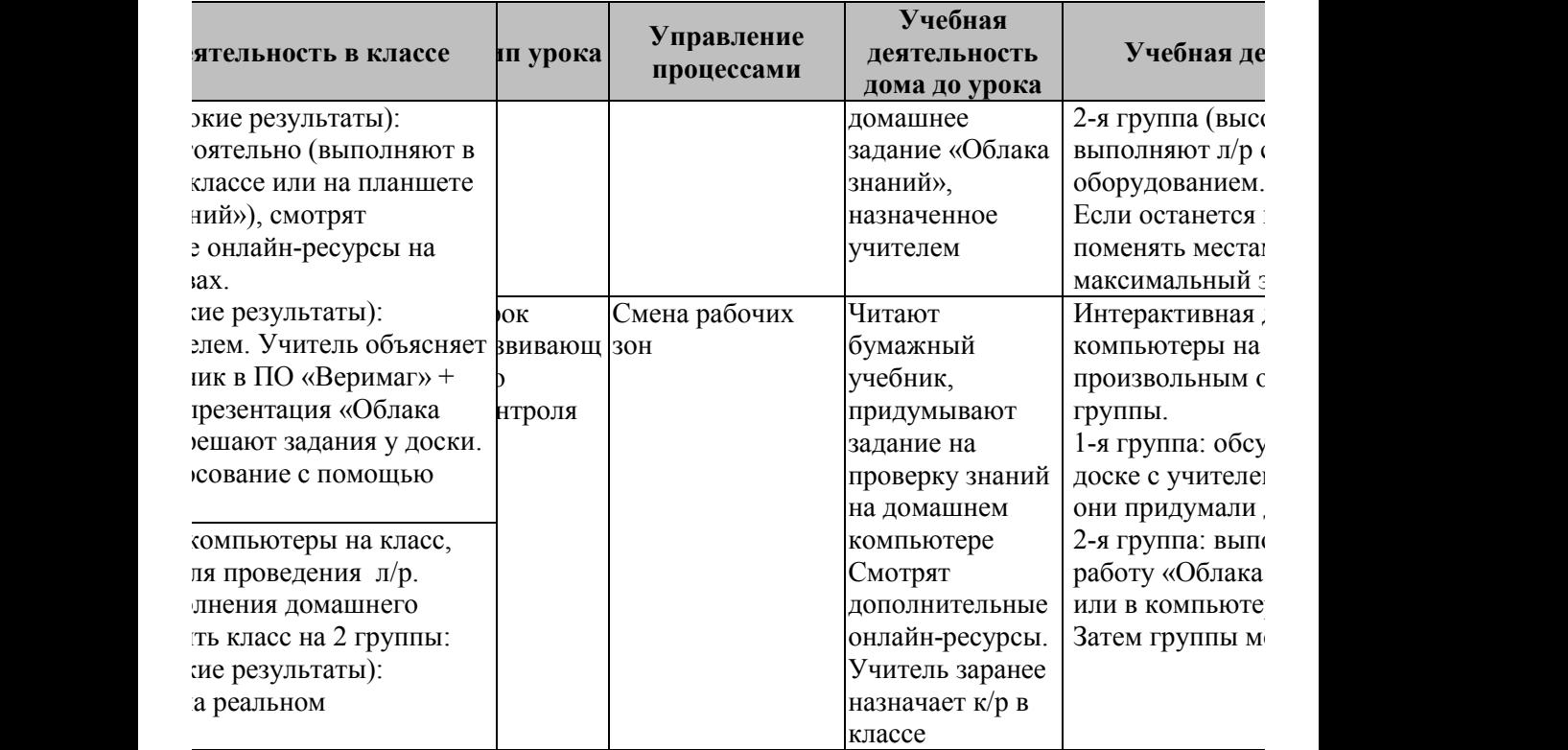

При использовании модели «цифровой класс» могут применяться и другие модели организации взаимодействия участников образовательного процесса с обучающими средствами.

#### **Модель «30 учеников: 1 компьютер»**

При реализации данной модели учитель может активно использовать различные мультимедийные технологии для увеличения наглядности образовательного процесса (звук, видео, графика, текст), что позволяет повысить эффективность усвоения нового материала. При необходимости, в данной модели можно демонстрировать и результаты учебной деятельности обучающихся (презентации, доклад, постеры).

Наличие личных устройств учащихся позволит реализовать технологию BYOD для организации сетевого общения и сетевого взаимодействия за пределами стен класса (например, с использованием социальных сетей) или для проведения лабораторных исследований с помощью встроенных инструментов.

Активное использование данной модели позволяет:

- улучшить качество усвоения материала;
- экономить учебное время;
- повысить мотивацию к учебе;
- развивать у учащихся коммуникативные навыки и сетевую культуру.

## **Модель «3 ученика: 1 компьютер»**

При реализации этой модели учитель может применять мультимедиа-технологии, например, для организации фронтальной работы в классе, как инструмент визуализации учебного материала. Но более важной в данной модели является возможность организации групповой работы, в рамках которой может быть реализована проектная и исследовательская деятельность, проведены виртуальные лабораторные работы. Так, например, работая в группе, ребята могут проводить конструирование, моделирование в мобильных приложениях, отрабатывать практические навыки на тренажерах.

При такой модели обучения компьютер может использоваться на всех этапах процесса обучения в качестве источника учебной информации, мультимедийного наглядного пособия и творческой среды (при использовании приложений для моделирования и конструирования).

Основными результатами при реализации данной модели становятся:

- формирование у обучающихся коммуникативных компетенций,
- отработка навыков социального взаимодействия,
- построение индивидуальной образовательной траектории.

#### **Модель «1 ученик: 1 компьютер»**

При реализации модели учитель может активно применять различные мультимедиа-технологии, позволяющие визуализировать учебный материал, демонстрировать результаты учебной и творческой деятельности обучающихся. Также в данной модели можно эффективно организовывать проектную работу, например, с использованием облачных технологий. В этом случае мы можем реализовывать процесс обучения и вне стен класса, а в качестве продукта проектной деятельности может служить совместная презентация, в которую каждый ученик внес свой посильный вклад.

Модель «1 ученик: 1 компьютер» позволяет организовать обучение по индивидуальной образовательной траектории для каждого ученика, в зависимости от его интересов и возможностей, автоматизировать проверку домашних заданий, а также провести контроль знаний обучающихся на любом этапе урока.

Особое внимание хотелось бы обратить на возможность реализовать в данной модели технологии STEM (S – science (естественные науки),  $T - \text{technology (техпология)}$ ,  $E - \text{engineering}$ (инженерное искусство), M – mathematics (математика). При наличии у каждого учащегося технического устройства можно развивать креативность за счет конструирования, моделирования в специализированных программах.

Результатами реализации данной модели становятся:

- повышение у обучающихся уровня учебной мотивации,
- формирование технологической, коммуникативной, социальной компетенций обучающихся, а также быстрое формирование предметных компетенций,
- непрерывный процесс обучения и возможность самостоятельной работы с информацией в любое время и в любом месте

## **«Цифровой класс» домашняя работа**

Реализация модели «цифровой класс» позволяет активно использовать цифровой контент при выполнении домашних заданий:

**1. Контрольное домашнее задание.** После знакомства с новым материалом, рассмотренным в ходе урока, можно подготовить набор вопросов, которые позволят проверить степень

усвоения обучающимися данного материала. Это могут быть закрытые задания, автоматически проверяемые через облачную систему доступа к «цифровому классу». После

![](_page_39_Picture_166.jpeg)

выполнения обучающимися домашнего задания учитель имеет полную статистику как в целом по классу, так и по каждому ученику. Статистика содержит информацию о правильности ответов, о времени, затраченном на выполнение заданий, время сдачи работы и т. п. На основании этой информации учитель может скорректировать ход будущего урока, обращая внимание на разбор вопросов, которые вызвали наибольшие затруднения у учеников, а также, при необходимости, назначить индивидуальные задания для отдельных обучающихся.

**2. Теоретическое домашнее задание.** Учитель может предложить учащимся дома познакомиться с теоретическим материалом следующего урока или с материалами для повторения (углубления) изученной темы (в форме видеолекции, интерактивной презентации, параграфа электронной формы учебника). Обучающиеся дома знакомятся с теоретическим материалом и (при необходимости) выполняют автоматически проверяемые интерактивные задания.

![](_page_40_Picture_2.jpeg)

Надо отметить, что результаты проверки этих заданий не должны нести контролирующих функций: эти задания способствуют более внимательной проработке теоретического материала учащимися. Наиболее оптимальным жанром ЭОР, который может быть эффективно использован в таком режиме (режим «перевернутого класса»), являются интерактивные презентации, включающие как теоретический материал в виде статичных и интерактивных элементов ЭОР, так и интерактивные задания разных

типов. Также, по желанию учителя, теоретический материал может быть дополнен обязательными домашними заданиями, выполняемыми в рабочих тетрадях.

**3. Практическое домашнее задание.** Учитель может выдать в качестве домашнего задания выполнение практической работы (реальной – с использованием несложного оборудования, используемого в быту, – или виртуальной).

При выполнении практической работы с реальными объектами обучающиеся могут фиксировать результаты проведенных

экспериментов, используя цифровые инструменты, в том числе включенные в

цифровые устройства

![](_page_41_Figure_4.jpeg)

(смартфоны и планшеты); чаще всего такое домашнее задание может использоваться при подготовке к проектной деятельности обучающихся. При выполнении виртуальной работы в качестве домашнего задания обучающиеся смогут отработать навыки работы на виртуальном оборудовании (например, перед реальной работой на уроке) или наоборот, использовать виртуальное оборудование для математической обработки результатов работы, выполненной на реальном оборудовании в классе. Практическим домашним заданием также является создание учащимися интерактивных тематических упражнений, экспертная оценка ответов других обучающихся и т. п.

**4. Проектное домашнее задание.** В качестве домашних заданий может быть организована проектная и исследовательская деятельность обучающихся. В этом случае на уроке осуществляются

лишь организация, планирование и защита проекта, а реализация проекта организуется во внеурочное время с использованием специальных облачных сред организации проектной деятельности.

Хочется отметить возможность использования модели «цифровой класс» и при организации внеурочной деятельности. Здесь можно рассмотреть следующие направления:

- Кружковые занятия, факультативы. Например, в рамках кружка повторяются все основные разделы предмета, а особый упор делается на разбор практических задач, для решения которых используется цифровой образовательный контент. Также учащимся можно предлагать задания следующего типа: с использованием электронного образовательного контента разберись с решением задачи и объясни принцип решения такого типа задач для своего одноклассника
- Дополнительные занятия (например, группа продленного дня). В рамках работы группы продленного дня ребята могут выполнять дополнительные задания с использованием решений цифрового класса, как для изучения материала на более высоком уровне, так и для разбора базовых вопросов.
- Школьные мероприятия (интеллектуальный клуб «Что? Где? Когда?», предметные викторины, аналогичные передачам «Своя игра» или «Кто хочет стать миллионером?», интеллектуальные игры и т.д.). Например, в рамках предметной викторины каждый участник команды получает задание с использованием электронного образовательного контента, баллы, набранные каждым участником, суммируются как результат работы всей команды. Или возможно формулировка вопроса для участников интеллектуальной игры, а после полученных ответов просмотр результатов с использованием электронного образовательного контента.

 Пришкольные лагеря. Возможно проведение отдельных мероприятий (викторины, конкурсы, игры-путешествия) в рамках пришкольных лагерей с использованием электронного образовательного контента, разработка программы познавательной лагерной смены «Юный химик», «Юный математик», «Юный физик» и т. п.

**Рекомендации по внедрению и расширению модели «цифровой класс»**

По итогам реализованных проектов можно дать следующие рекомендации по ее внедрению и расширению модели цифрового класса на региональном уровне:

- проводить внедрение последовательно, с хорошей информационно-методической поддержкой педагогов и руководства общеобразовательных организаций со стороны организаторов проекта и разработчиков ПО;
- обеспечить интеграцию элементов модели с действующими информационными системами региона (системы учета контингента, электронные дневники/журналы);
- включить в модель «цифровой класс» инструменты для организации групповой учебной деятельности (документы совместного доступа, инструменты создания карт знаний, интерактивных рисунков и блок-схем, лент времени и т. п.), что позволит в рамках единой цифровой образовательной среды организовывать совместную учебную деятельность учащихся независимо от времени и места их нахождения;
- включить в оснащение «цифрового класса» дополнительное цифровое оборудование для проведения практических экспериментов и исследований (цифровой микроскоп, цифровые лаборатории), что расширит инструментарий для реализации проектной и исследовательской деятельности;

 включить в оснащение «цифрового класса» дополнительное цифрового оборудования для работы с 3D-объектами, виртуальными средами, дополненной реальностью, что позволит повысить наглядность образовательного процесса и организовать возможность взаимодействия с различными изучаемыми объектами.

## **Пример проекта: апробация современных решений модели цифрового класса в школах Московской области в 2018 году**

Регионы нашей страны активно подключаются к федеральному проекту «Цифровая образовательная среда», реализация которого рассчитана на 2019–2024 годы. Но в образовательных организациях Московской области уже не первый год идет планомерная работа по созданию и развитию единой цифровой образовательной среды каждой школы. В 2018 году для обеспечения доступа общеобразовательных организаций к электронным учебникам и электронным приложениям к ним, доступа к электронным образовательным ресурсам в рамках классных занятий и внеклассной работы обучающихся<sup>1</sup> была

организована педагогическая апробация существующих решений автоматизированного доступа к элементам модели «цифровой класс» для управления образовательными процессами в классах общеобразовательных организаций Московской

![](_page_44_Picture_4.jpeg)

 <sup>1</sup>П.5.2 подраздела 12.4 раздела 12 «Подпрограмма 2 «Развитие информационной и технической инфраструктуры экосистемы цифровой экономики МО» государственной программы МО «Цифровое Подмосковье» на 2018-2021 г., утвержденной постановлением Правительства МО от 17.10.2017 № 854/38

области. Для апробации модели «цифровой класс» была выбрана физика – как предмет естественно-научного цикла, позволяющий в рамках организации образовательного процесса выполнять практические работы, проводить исследования. Физика требует хорошей визуализации физических явлений и процессов и при этом предоставляет широкие возможности для применения полученных знаний на практике.

Отбор школ-участников осуществлялся на основе следующих критериев:

Организационные критерии:

- $\bullet$  наличие параллели 7-х классов с наполняемостью в 10-25 человек,
- наличие квалифицированных педагогов по выбранному для апробации предмету;

Методические критерии:

 обучение по выбранному для апробации УМК (УМК Перышкина);

Технические критерии:

- наличие в предметном классе интерактивной доски, мультимедиа-панели или экрана с проектором,
- наличие в предметном или компьютерном классе учительского компьютера с выходом в Интернет,
- наличие в школе компьютерного класса минимум на 10 рабочих мест с подключением к Интернету (желательно),
- оборудование для проведения лабораторных работ (желательно).

В результате для участия в апробации были отобраны 14 школ из разных городов Московской области.

Затем со школами была организована активная работа непосредственно по педагогической апробации. Всем участникам был предоставлен доступ к компонентам модели «цифровой класс» на сайте mosreg-dc.imumk.ru, что позволило использовать в образовательном процессе технологии электронного и дистанционного обучения. Школы использовали для апробации свои интерактивные доски и компьютерные классы, а участникам, у которых не было необходимого оборудования, организаторы апробации предоставили девятидюймовые «айпады».

На протяжении всего проекта участникам оказывалась как методическая, так и техническая поддержка.

По линии методической поддержки педагоги получили материалы по эффективному использованию «цифрового класса». Таким образом, у учителей появилась возможность познакомиться с инструментами, помогающими автоматизировать работу в классе: «Облаком знаний» компании «ФИЗИКОН» и «Веримаг – мобильный класс», представленный ИД «Первое сентября». Организаторы разработали для учителей технологические карты уроков по темам: «Сила упругости. Закон Гука», «Вес тела. Единицы силы», «Измерение сил», «Сила и движение», с помощью которых педагоги провели учебные занятия. Педагоги познакомились с примерами организации внеурочной деятельности с использованием цифровых инструментов, а также узнали, каким образом можно адаптировать материалы электронного учебника под собственные сценарии уроков при организации образовательного процесса в «цифровом классе».

Дополнительно для педагогов – участников апробации было организовано заочное обучение в формате вебинаров на курсе повышения квалификации «Практические вопросы использования решений автоматизированного

![](_page_46_Picture_4.jpeg)

обеспечения элементов модели «цифровой класс» в образовательном процессе». Все слушатели, успешно прошедшие итоговую аттестацию, получили удостоверения о повышении квалификации установленного образца онлайн-университета «Первое сентября».

На протяжении пяти учебных дней педагоги и ученики

образовательных организаций Московской области активно использовали цифровой класс при реализации учебного процесса: ребята выполняли практические задания с использованием лабораторного оборудования, цифровых

![](_page_47_Picture_3.jpeg)

датчиков и виртуальных инструментов, работали с электронными учебниками, участвовали в тестировании и опросах, организованных

с использованием специального программного обеспечения, самостоятельно изучали новый материал и выполняли домашние задания в виртуальном классе.

Инструменты модели «цифровой класс» позволили педагогам апробировать такие технологии обучения как «перевернутый класс», «смена рабочих зон», модель «1 ученик: 1 компьютер», а также модель BYOD (Bring Your Own Device – принеси свое устройство). Функциональные

![](_page_47_Picture_7.jpeg)

возможности виртуальной школы «Облако знаний» дали возможность

педагогам не только автоматизировать выдачу и проверку домашних заданий, но и индивидуализировать их, выдавая каждому учащемуся свое условие задачи.

Отлично показало себя решение для работы с электронными учебниками в классе – «Веримаг». Учитель

![](_page_48_Picture_2.jpeg)

мог одним движением руки открыть у всех учащихся нужную страницу электронного учебника, продемонстрировать выполнение задания или запустить встроенное видео, а если кто-то из ребят был готов решить задачу самостоятельно, то педагог переключал на него управление цифровым классом.

Одним из самых интересных, с точки зрения учащихся, стал практический урок – ребята получили возможность выполнить лабораторную работу по вычислению силы упругости сначала в виртуальном варианте – с выдвижением гипотез и их проверкой с помощью интерактивной модели, а затем попробовали собрать динамометр и провести эксперимент своими собственными руками. С теорией к этому уроку учащиеся познакомились с использованием модели «перевернутый класс»

![](_page_48_Picture_5.jpeg)

в «Облаке знаний» еще дома. Небольшая проверочная работа в начале урока позволила разделить весь класс на 2 группы: ребята, которые успешно справились с проверкой, начали урок сразу со сложной виртуальной работы, а ребята, допустившие ошибки, – с ее «реального» аналога.

На итоговом уроке, который проводился с использованием модели «смена рабочих зон», учащиеся снова были разделены на 2 группы. Одна группа выполняла задания небольшой контрольной работы на компьютере, а вторая в это время разбирала с учителем составленные каждым учащимся дома в «Облаке знаний» интерактивные задания по теме «сила упругости». При такой организации урока педагогам удалось обратить внимание детей не только на фактические ошибки, допускаемые или в задачах по физике, но и немного коснуться методических особенностей заданий.

По итогам проведения педагогической апробации, на основе анализа дневников апробации и анкет педагогов можно сделать вывод, что учителя высоко оценили общие характеристики решений автоматизированного обеспечения элементов модели «цифровой класс», в первую очередь – эффективность работы в разных режимах (онлайн, оффлайн), возможность проведения уроков на основе инновационных моделей смешанного обучения, а также доступность и интуитивную понятность использованных решений. Все учителя отметили эффективность использования ЭОР в урочной деятельности, причем наиболее высоко оценена роль ресурсов на уроках получения новых знаний. Среди эффектов апробации модели «цифровой класс» были отмечены повышение интереса обучающихся к выполнению практических заданий в ходе изучения предмета, а также существенное повышение интереса к содержанию предмета и мотивации к выполнению домашних заданий.

Результаты педагогической апробации элементов модели «цифровой класс» подтверждают высокую эффективность использования электронных образовательных ресурсов с разным оборудованием (как школьных кабинетов: интерактивных досок, стационарных и планшетных компьютеров, подключаемых датчиков – так и с устройствами самих обучающихся) в урочной и внеурочной

деятельности. Проведенное в рамках апробации обучение на курсах повышения квалификации учителей существенно повысило компетентность педагогов в вопросах реализации деятельностного подхода инструментами ИКТ с использованием разных моделей смешанного обучения.

Вместе с тем, апробация показала, что для достижения положительного результата требуется последовательная работа организаторов внедрения модели «цифровой класс» с общеобразовательными организациями: подготовка педагогов, планирование с учетом возможностей ИКТ как учебной программы в целом, так и отдельных уроков, проведение уроков в присутствии организаторов, информационно-методическая поддержка участников проекта. Инструменты цифрового класса эффективны только в том случае, если сопровождаются подходящим цифровым контентом и методическими материалами, позволяющими их активно использовать в учебном процессе в школе.